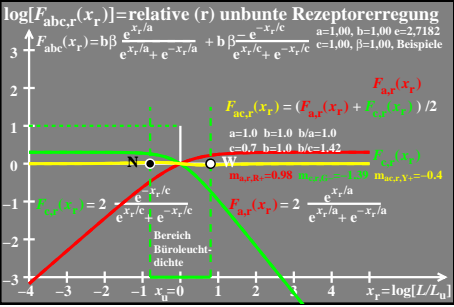

 $e$ go61-3a